## Dreizehn Etüden

für Gitarre

(Pat Metheny gewidmet)

Alexander Villinger

**op. 17**

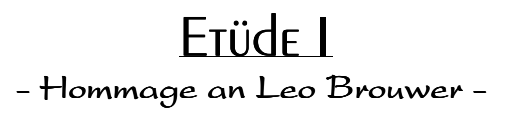

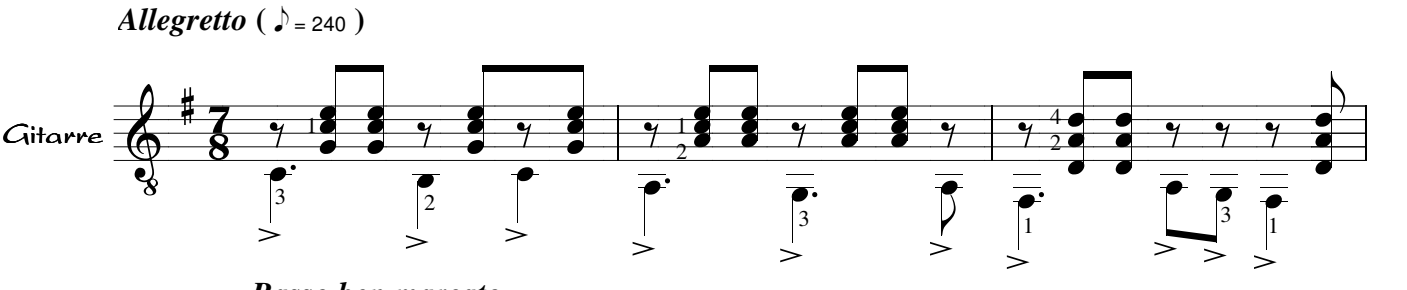

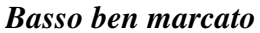

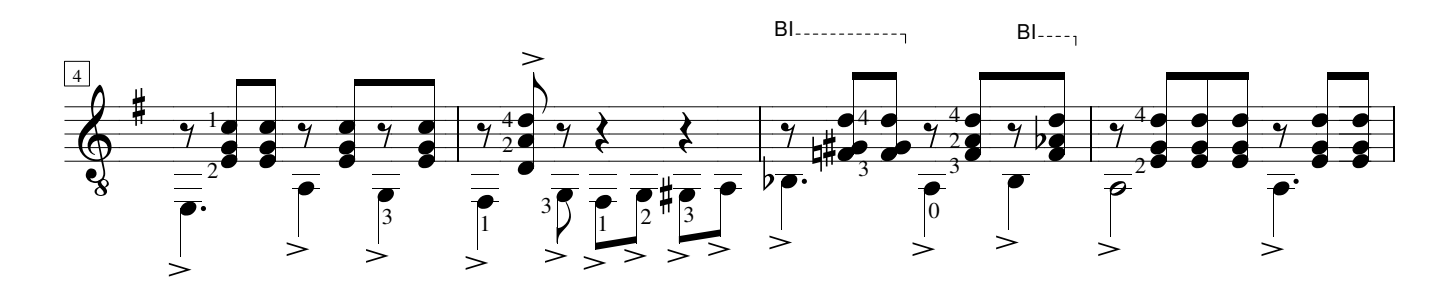

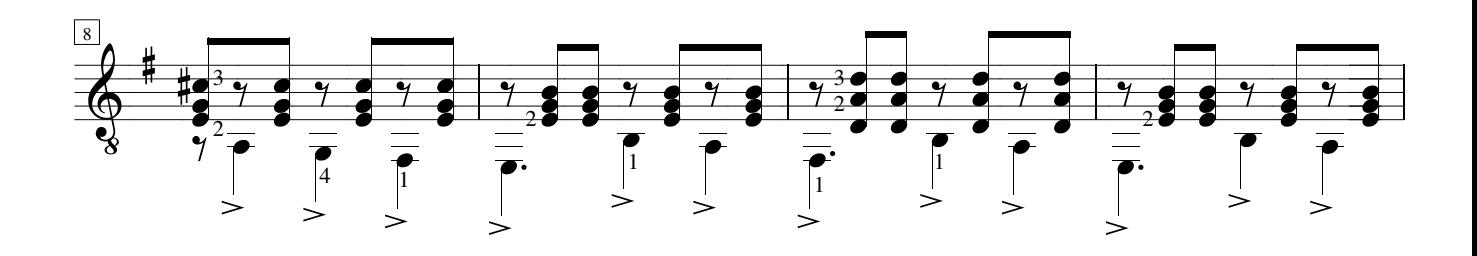

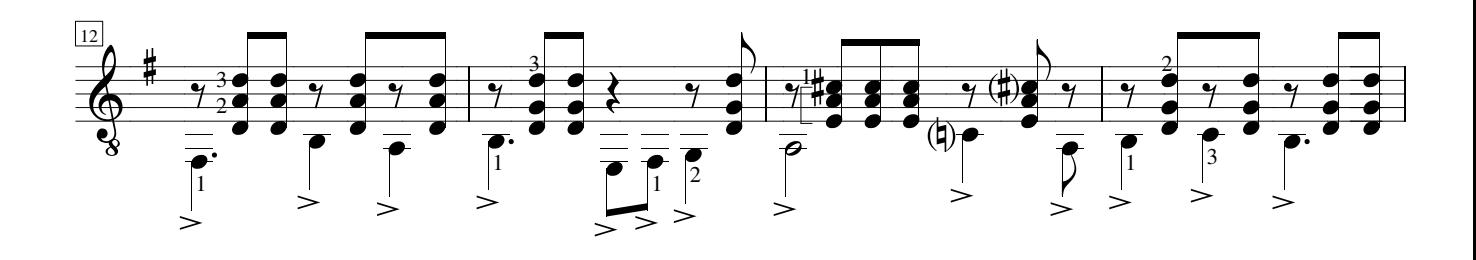

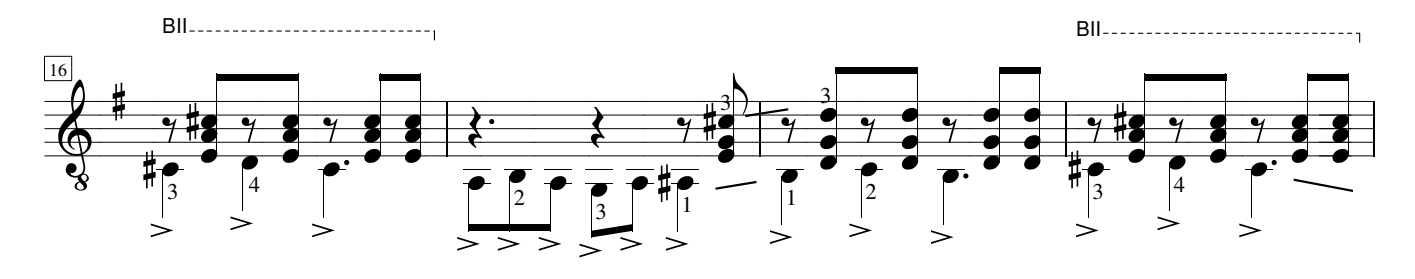

*Copyright: AlexiSongs 1979*